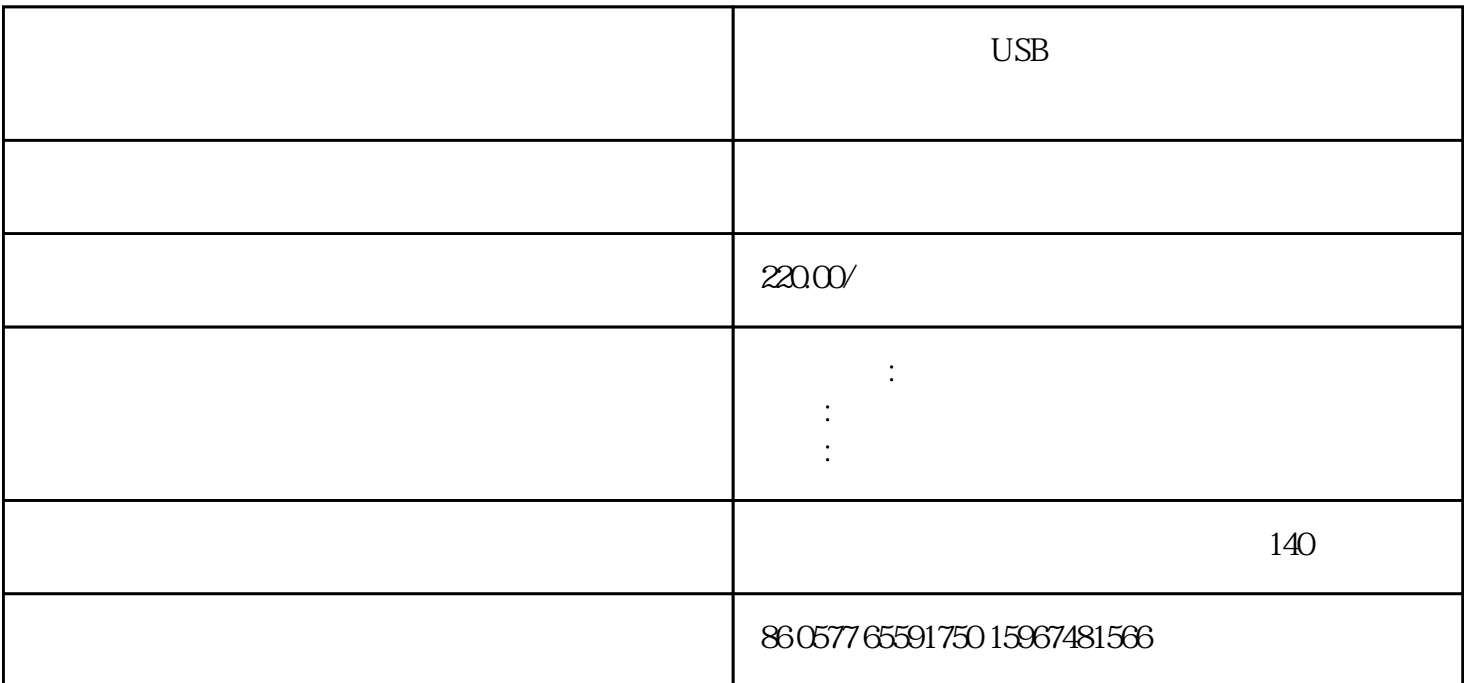

浙江省科技型中小企业——温州市江淮科技有限公司 荣誉产品

 $jh-OB$  usb

特性:3个按键

供电电压:9v±10%

138×110×155mm

jh-08 v09.5

jh- $08$  usb  $5$  $\sim$  3 jh- $\alpha$ B  $\log$ 

 $\ldots$ 

12cm\*10cm\*14cm, l

★系统兼容性强:系统支持2000,xp,以及最新的vista,windows7等操作系统。

 $\frac{a}{a}$  , where  $\frac{a}{a}$ 

 $\mathfrak{m}$  , we have  $\mathfrak{m}$ 

jh- $\alpha$ B $\alpha$ 

 $\log$ 

 $\frac{a}{x}$  , we have  $\frac{a}{x}$  , we have  $\frac{a}{x}$  , we have  $\frac{a}{x}$ 

 $\frac{1}{2}$ ,  $\frac{1}{2}$ ,  $\frac{1}{2}$  ,  $\frac{1}{2}$  ,  $\frac{1$ "基本满意"、"不满意"三键中的其中一键,评价器以语音回应:"感谢您的评价。";  $\sqrt{2\pi}$ 

jh- $08$  km susb

 $1 \text{ usb} \qquad 1 \qquad 1$  $4$ 

 $1$ 1、安装服务器软件:

要开放),然后查看本机ip地址,并记录以便窗口客户端软件设置ip地址使用(查看本机ip方法:点击开 emd , ipconfig ip ip ipaddress

## 192.168.0.11 2

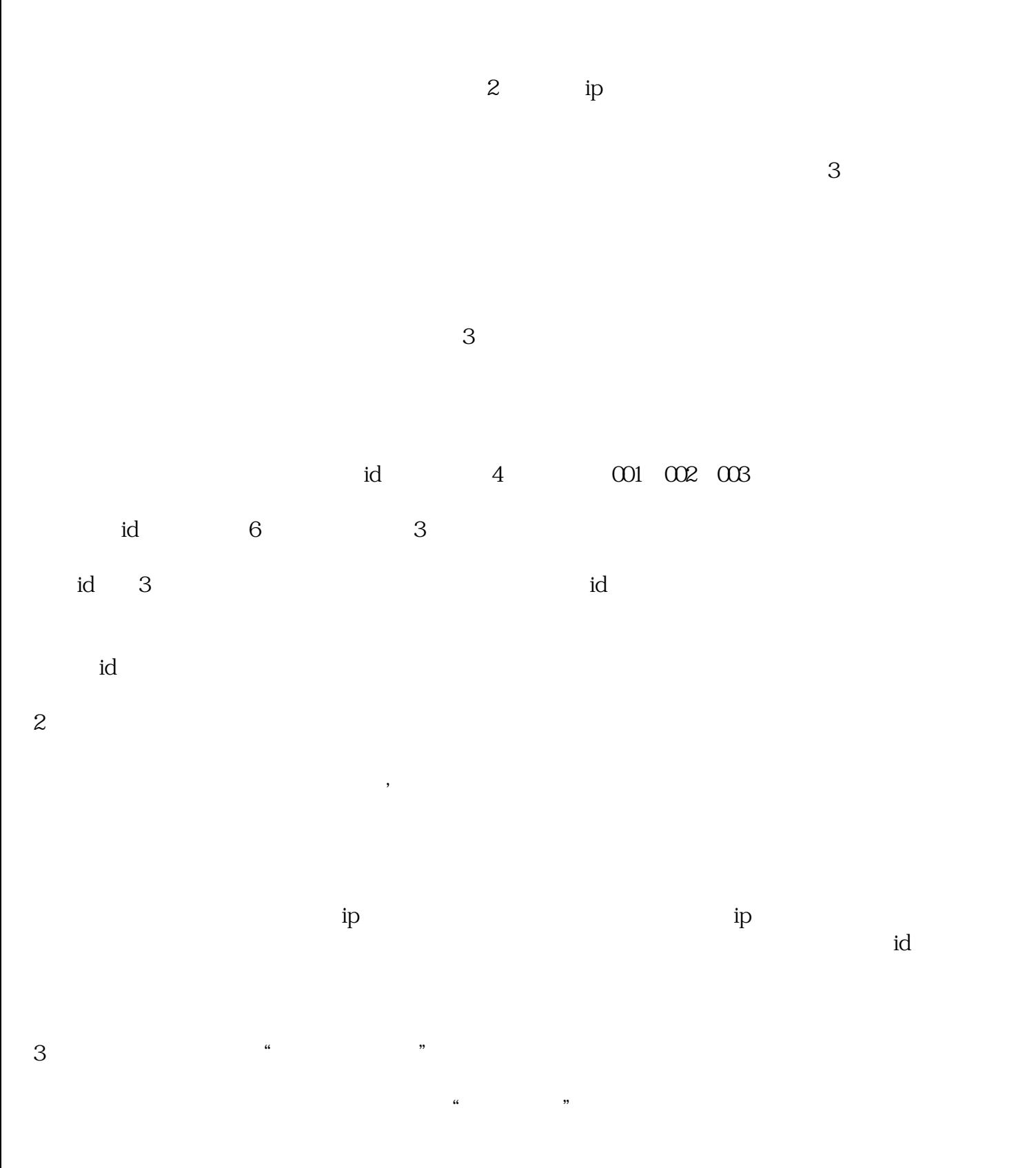

a id  $\mathbf{d}$ 

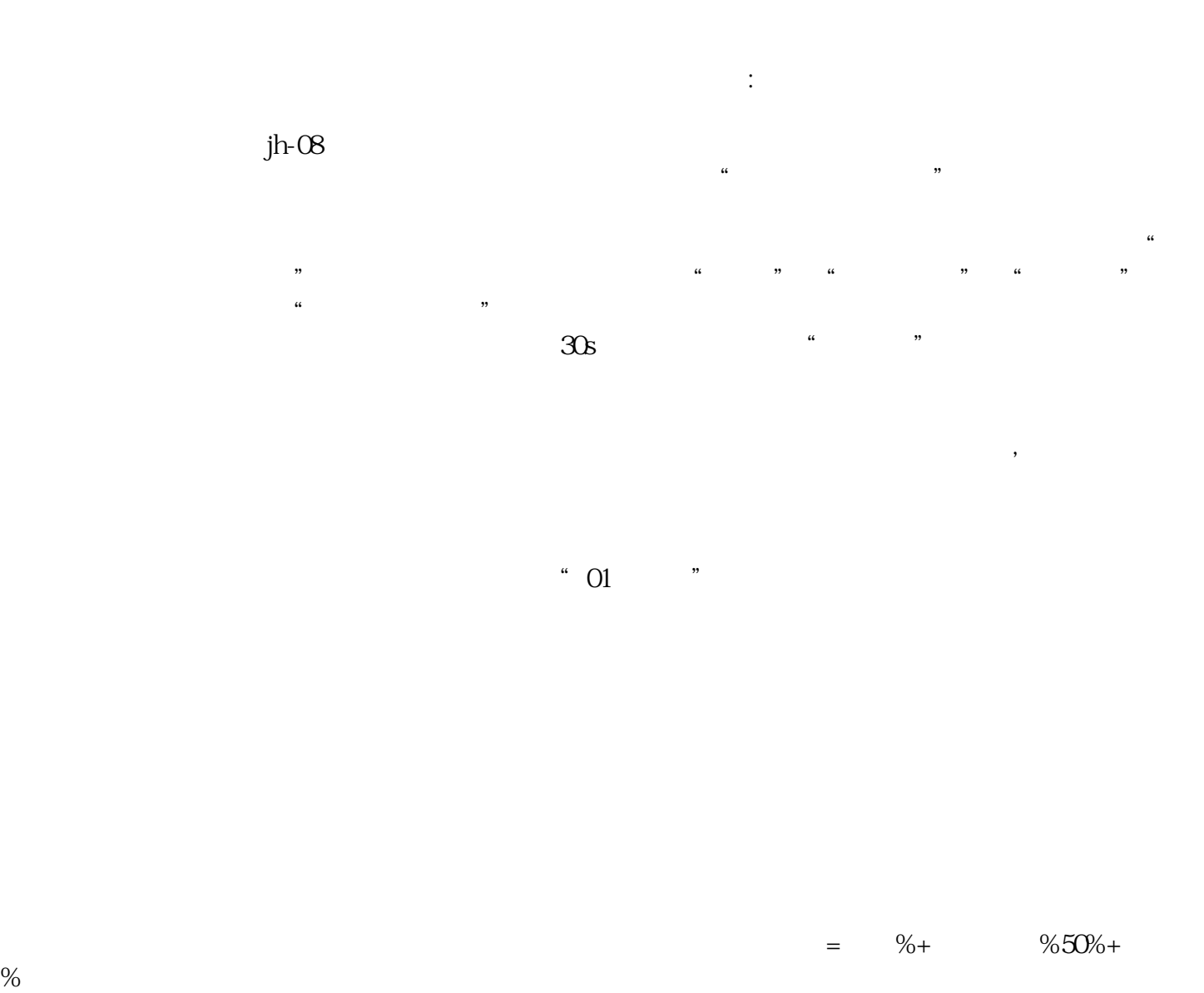

 $\frac{1}{2}$  :  $\frac{1}{2}$  ,  $\frac{1}{2}$  ,  $\frac{1$ 

 $1--5$ 

 $1$ 

 $2<sub>l</sub>$  $3 \sim 3$  $\alpha$ "看评价器是否有相应的语音,如果没有响应则说明评价驱动还没有安装好请重新安装驱动;如果评价 器安装好但仍无法登陆,请查看ip设置是否正确(客户端设置的ip是服务器的ip地址);如果ip设置正确  $4<sub>1</sub>$  $id$  $5\,$ 

 $6$ 

 $3$ 

2000,xp,以及最新的vista,windows7等操作系统。 系统兼容性强:系统支持接受顾客综合评价,评分 "您好欢迎光临","请您对我的工作给予评价","感谢您的评价",并且音量可以根据需求调节。

 $\alpha$  , we have  $\alpha$  : we have  $\alpha$  : we have  $\alpha$  : we have  $\alpha$  : we have  $\alpha$  : we have  $\alpha$  : we have  $\alpha$  : we have  $\alpha$  : we have  $\alpha$  : we have  $\alpha$  : we have  $\alpha$  : we have  $\alpha$  : we have  $\alpha$  : we have  $\alpha$  : we h

 $1-20$ 

"  $\blacksquare$  USB

 $JH$ - $O8$   $12cm*10cm*14$ cm, and  $120^{\circ}100^{\circ}140$  mm